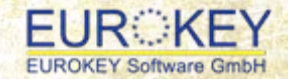

# TechnoPlus Version 2.0 Englisch

(1)

HTH

**Teaching and Learning Business and Technical English with TechnoPlus English 2.0**

> **Christine Sick Applied Languages University of Applied Sciences Saarbrücken**

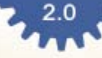

# **Overview**

- **1. Institutional background**
- **2. Methodological approach**
- **3. Technical aspects**
- **4. How to use TechnoPlus English 2.0**
- **5. Guided tour**
- **6. Demonstration Engineering Topics: Wind to Hydrogen**
- **7.Demonstration Situations: Presentations**
- **8. The e&mLearning Publisher: How to add your own teaching and learning materials**

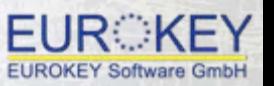

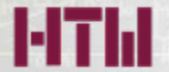

# **Institutional background**

- The *Hochschule für Technik und Wirtschaft des Saarlandes* is a **University of Applied Sciences** specialising in Engineering, Business Studies and – more recently – Social Sciences.
- The **Applied Languages Team on Campus Alt ‐Saarbrücken** caters for the teaching and learning of foreign languages in **15 Bachelor and Master programmes** mainly in the area of **Engineering**.
- **Engineering graduates** are expected to have **English language skills** enabling them to operate in an international context.
- As a result, specialised **English** courses have been **integrated as obligatory subjects into the curriculum of all our Engineering courses of studies**.
- The courses are **mixtures of General English, Business English and Technical English** relating to the respective course of studies and preparing students for level B2.

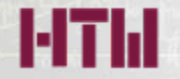

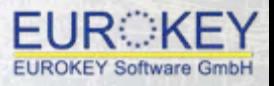

# **Institutional background**

- We **expect students** to be on **level B1** at the beginning of their studies, but **a lot of students tend to be below that level**. We even have **a large number of students** who have **never learned English before**.
- Thus, due to this **wide range of learner biographies**, our **learner groups** are very **heterogeneous**.
- To deal with this situation, we have introduced a **number of measures**:
	- ‐ **Online placement tests**
	- ‐**Four‐week prep courses** ("Brückenkurse") in English before the start of the semester
	- Special foreign language learning **counselling service to enhance learner autonomy**
	- ‐ **Tutorials** for students who haven't reached the entrance level yet
	- $\overline{\phantom{a}}$ Use of **computer‐assisted language learning programs**
- **In particular, the integration of CALL / <sup>e</sup>‐learning** into the communicative language learning process has proved to be **highly advantageous** for these learner groups.
- Despite the abundance of multimedia Business English programs available on the market, there have **only** been **a few programs meeting the special needs of engineering students**, who need to acquire skills in both Business English <u>and</u> Technical English.

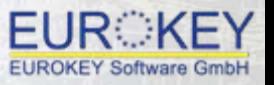

**Methodological approach**

- **TechnoPlus Englisch** is based on a **needs analysis** carried out in cooperation with an internationally operating engineering company.
- **Main target group: German learners of English on Level B1** working in or preparing for work in the **engineering field**
- The program follows a **communicative approach** enabling learners to train the **four skills** reading, listening, speaking and writing – in an integrated way.
- **Combination** of **Business English and Technical English**
- • **BUSINESS ENGLISH**: **7 Communicative Situations**:
	- ‐ Enquiries
	- ‐ Arrangements
	- ‐ Negotiating
	- ‐ Meetings
	- ‐ Order Processing
	- ‐ Presentations
	- ‐ Applying for a Job
- **TECHNICAL ENGLISH**: **23 Engineering Topics** based on authentic texts and videos from various engineering areas training learners in Reading and Video Comprehension
- An additional **Grammar** section
- A program‐related **Lexicon** section

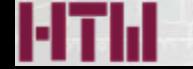

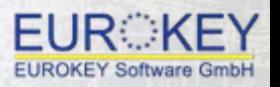

 $\frac{2.0}{2}$ 

#### TechnoPlus Englisch

 $^{2.0}$ 

#### **SITUATIONS**

#### **ENGINEERING TOPICS**

 $\square \blacksquare \boxtimes$ 

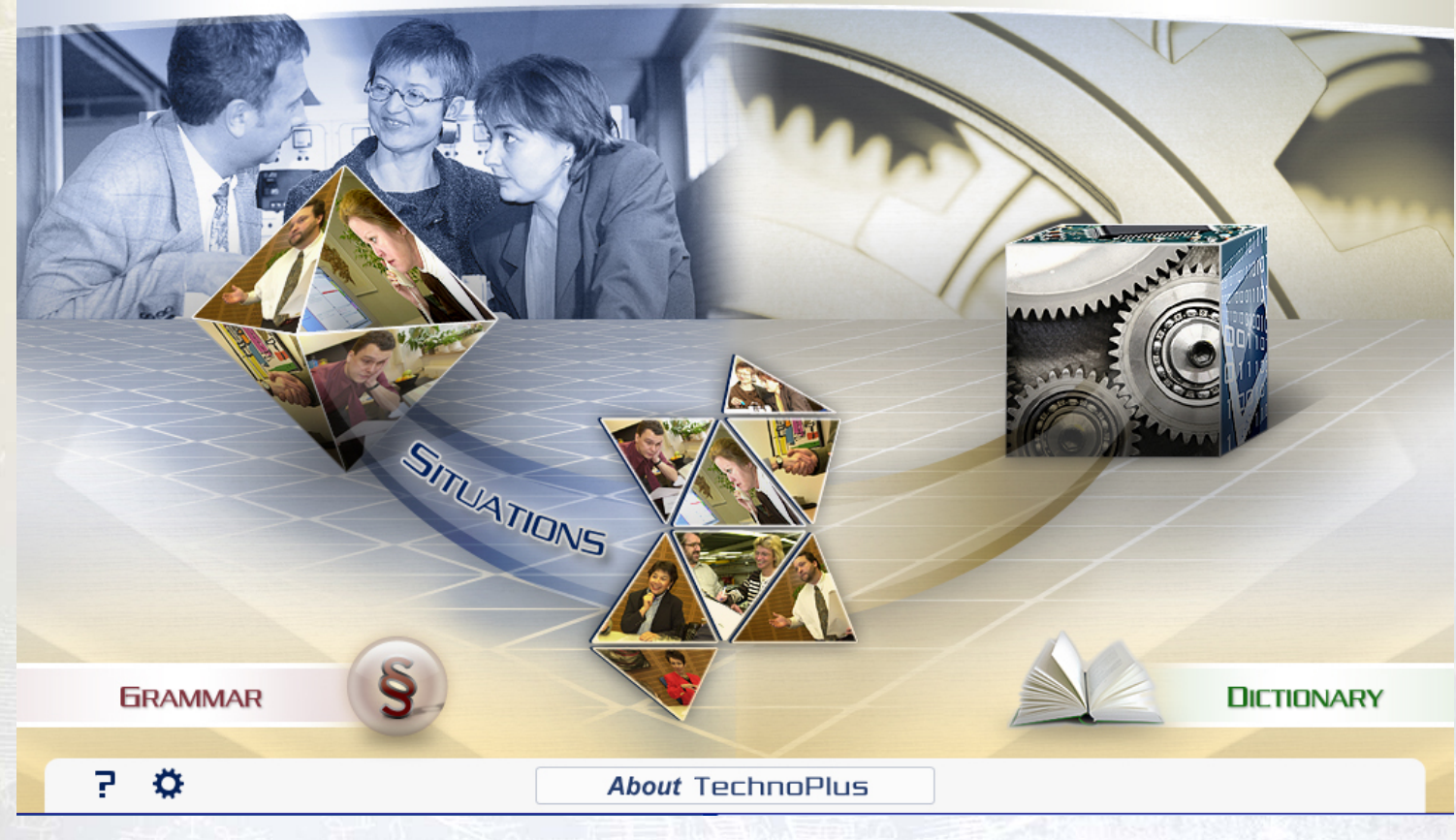

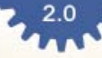

# **Technical aspects**

#### • **Independent interactive self ‐study program on DVD ‐ROM**

- ‐ Integration of various types of media, including video
- ‐ Presentation of contents with access to various help tools
- ‐ Links between program sections
- High level of interactivity (spell-checker, different types of adaptive feedback, extensive error anticipation, multiple solutions)
- **Distance Learning options** catering for the **training of productive skills**
	- ‐ In a distance learning setting using a videoconferencing system and e‐mail
	- ‐ On the Internet or intranet
	- ‐ In a classical communicative language learning classroom

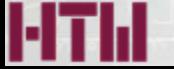

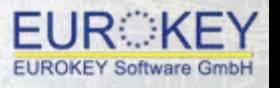

# **How to use TechnoPlus English 2.0**

*TechnoPlus English* can be used in <sup>a</sup> variety of learning and teaching settings:

- **Self‐study** at **home**
- **Self‐study** in <sup>a</sup> self‐study centre at the **university**
- In <sup>a</sup> **communicative language learning** and teaching setting in <sup>a</sup> **multimedia language learning laboratory** integrating monitored self‐study phases and communicative phases
- In <sup>a</sup> **blended learning setting** combining self‐study at home with Distance Learning phases and communicative language teaching and learning phases in groups at the university or in companies
- To **prepare** for work in the engineering field as well as for tests such as the new **MONDIALE Online Technical English Test**.

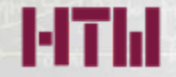

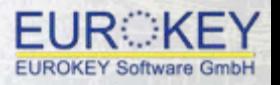

 $\frac{2.0}{2}$ 

#### TechnoPlus Englisch

 $^{2.0}$ 

#### **SITUATIONS**

#### **ENGINEERING TOPICS**

 $\square \blacksquare \boxtimes$ 

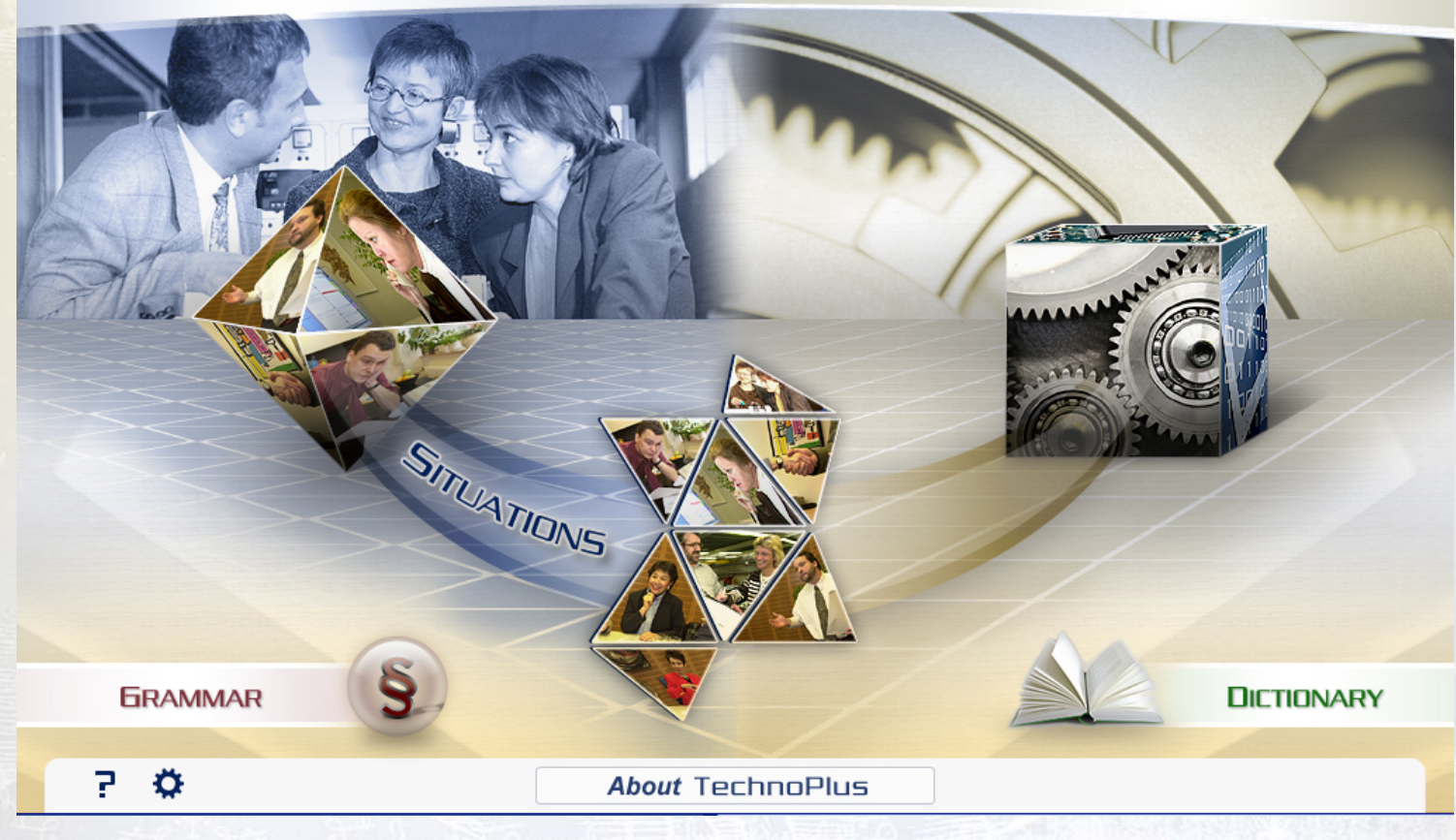

# **The e&mLearning Publisher: How to add your own teaching and learning materials**

- Learners want **access** to TechnoPlus English on the **internet** using their own **PCs** or **laptops**
- Learners are increasingly **mobile** and ask for access from their **smart phones, tablets or e‐book readers**
- Learners and teachers want **further Engineering Topics**
- Teachers usually don't have the **time** and **technical know‐how** to create their own online interactive teaching and learning materials
- Teachers don't feel like producing the content again and again to **suit** the **various devices** in use: PCs, tablets, smart phones, e‐book readers
- **Creating their own online materials** for these different devices **must be**
	- ‐**easy**
	- ‐ **fast**
	- ‐**immediate**

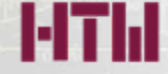

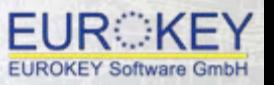

 $^{2.0}$ .

# **emLP: Same content – displayed on various devices**

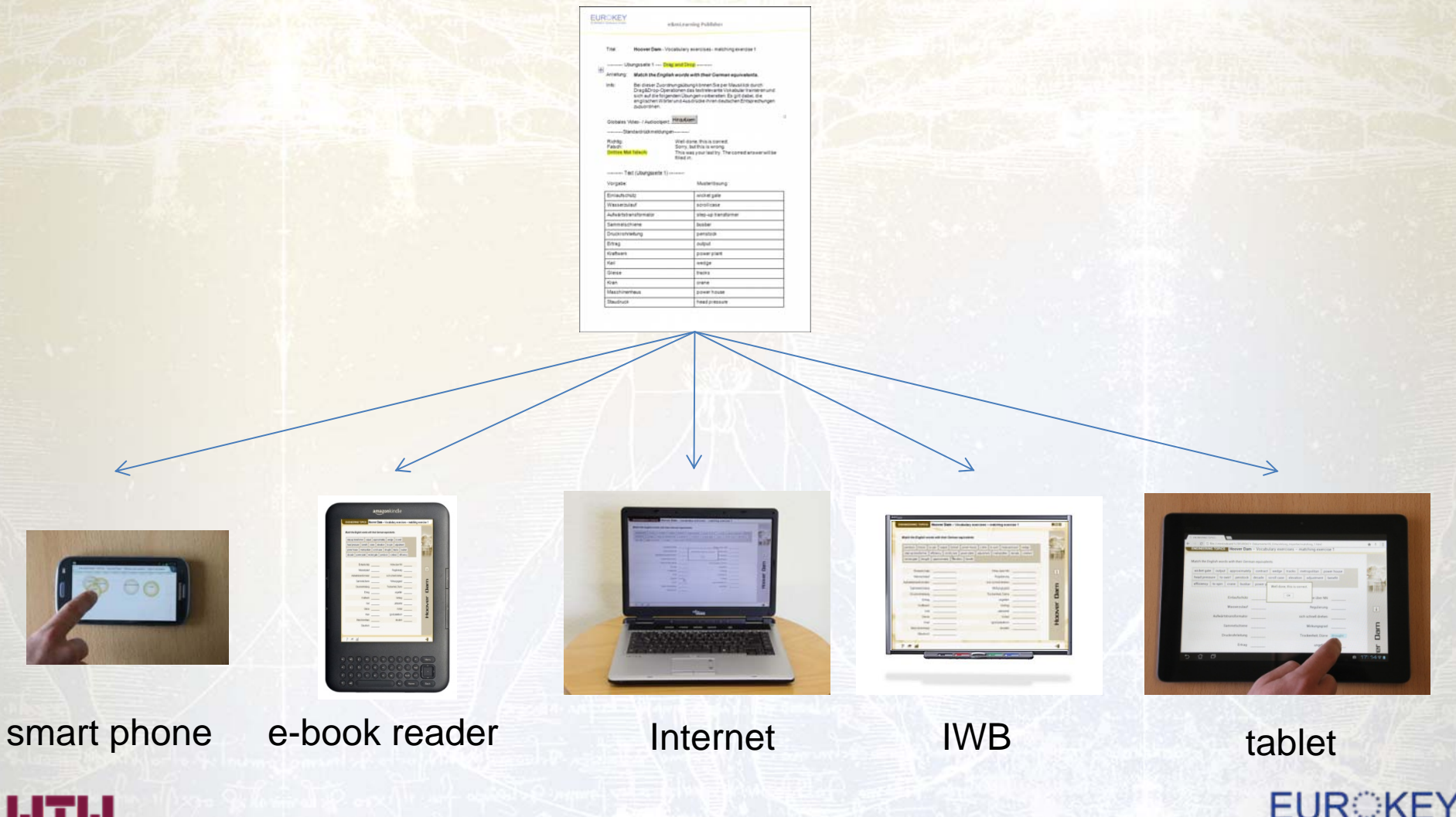

**EUROKEY Software GmbH** 

# **Existing content in CALL4U or Moodle**

#### easily imported by the emLP via a special interface

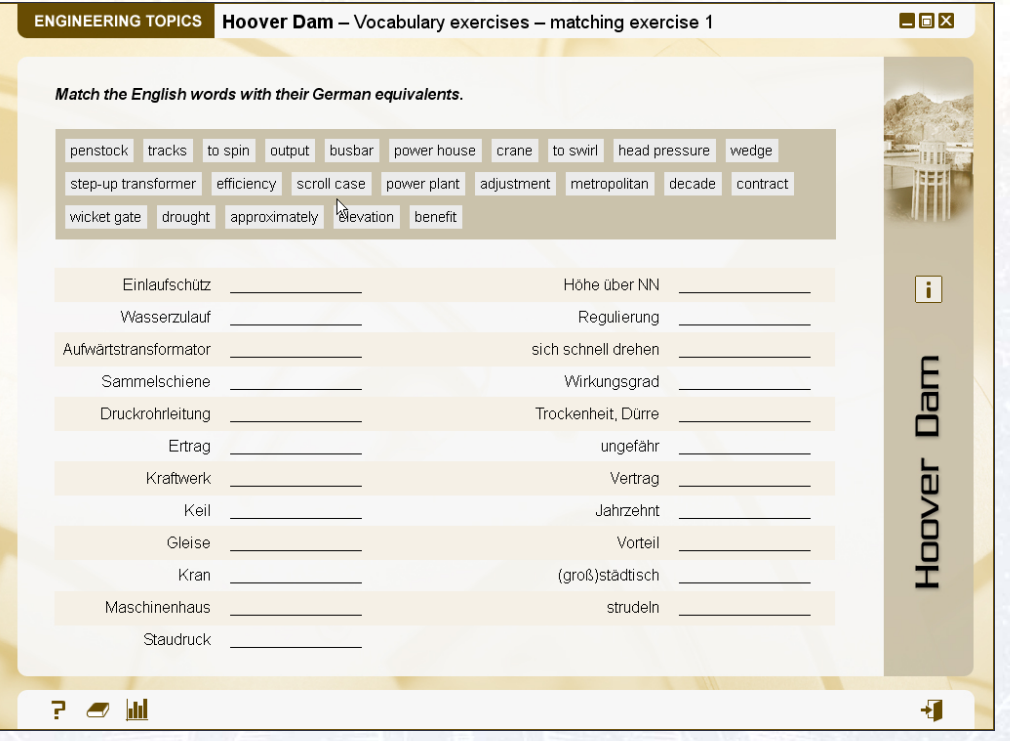

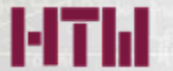

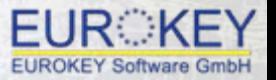

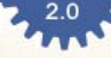

# **Input of new content via Word or online**

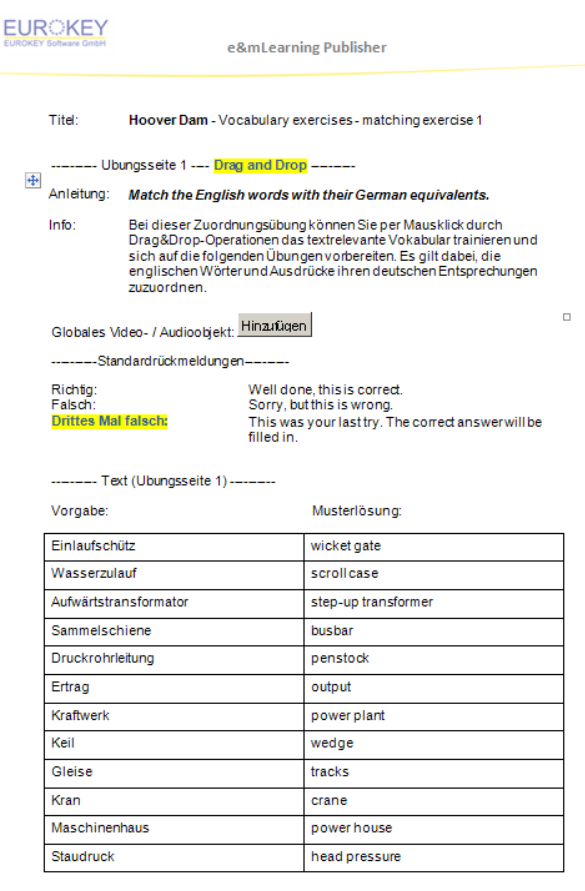

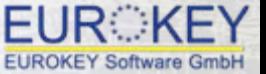

Е

# **The layout and interactivity manager (LIM)**

- Heart of the emLP
- •It **automatically adjusts** the **layout** of the imported contents **to suit the size of the various output devices**, such as tablets, smart phones, IWBs, <sup>e</sup>‐book readers.
- •It also **automatically adapts** the **functionality/interactivity mode** to **suit the various output devices** (e.g. <sup>a</sup> matching exercise to be realised as drag&drop, tap&tap or bubbles).
- •The graphic design can be **manually adjusted** by EUROKEY or the users themselves.

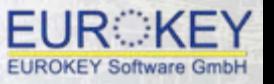

 $\frac{2.0}{\sqrt{2}}$ 

# **Existing content under CALL4U or Moodle**

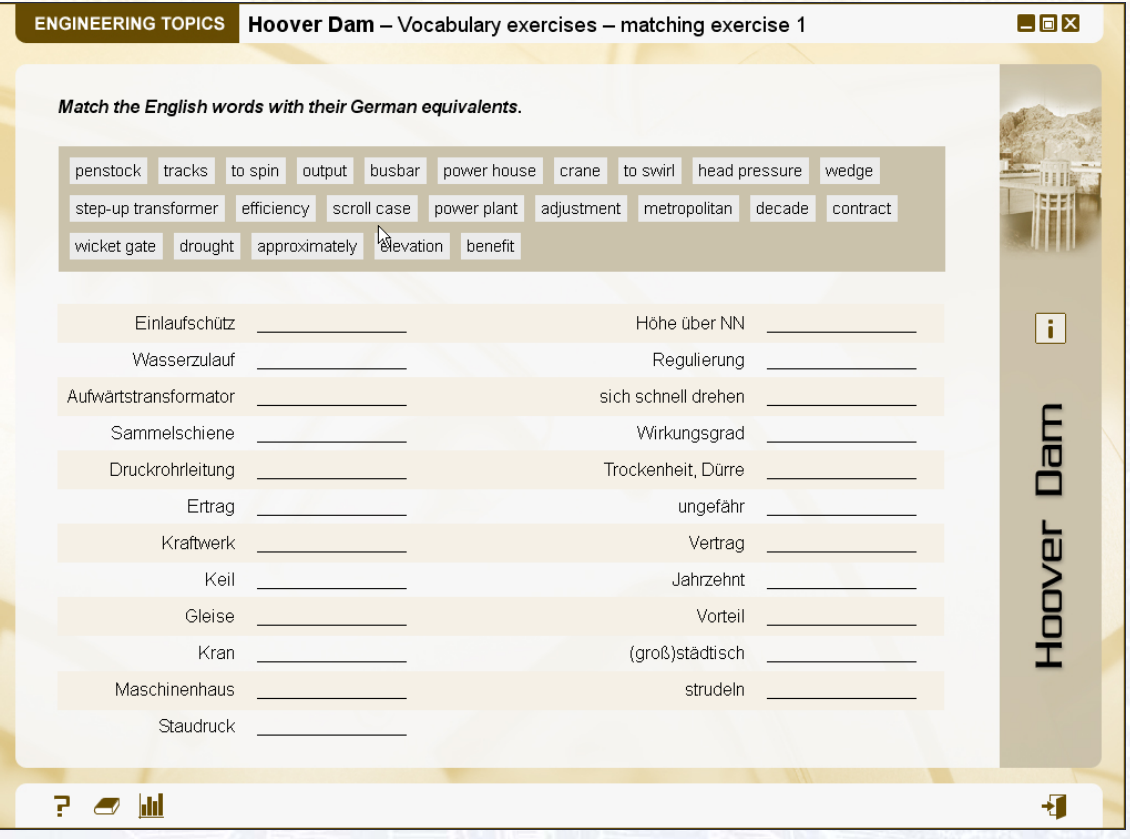

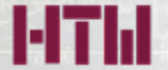

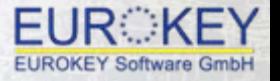

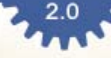

# **Input of new content via Word or online**

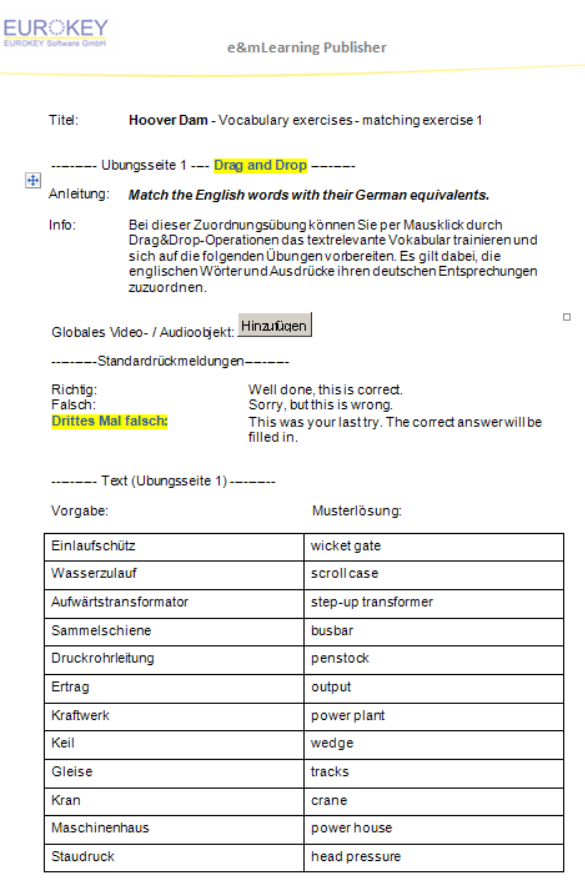

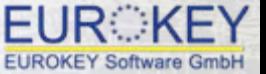

Е

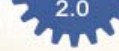

# **Displayed in <sup>a</sup> web browser**

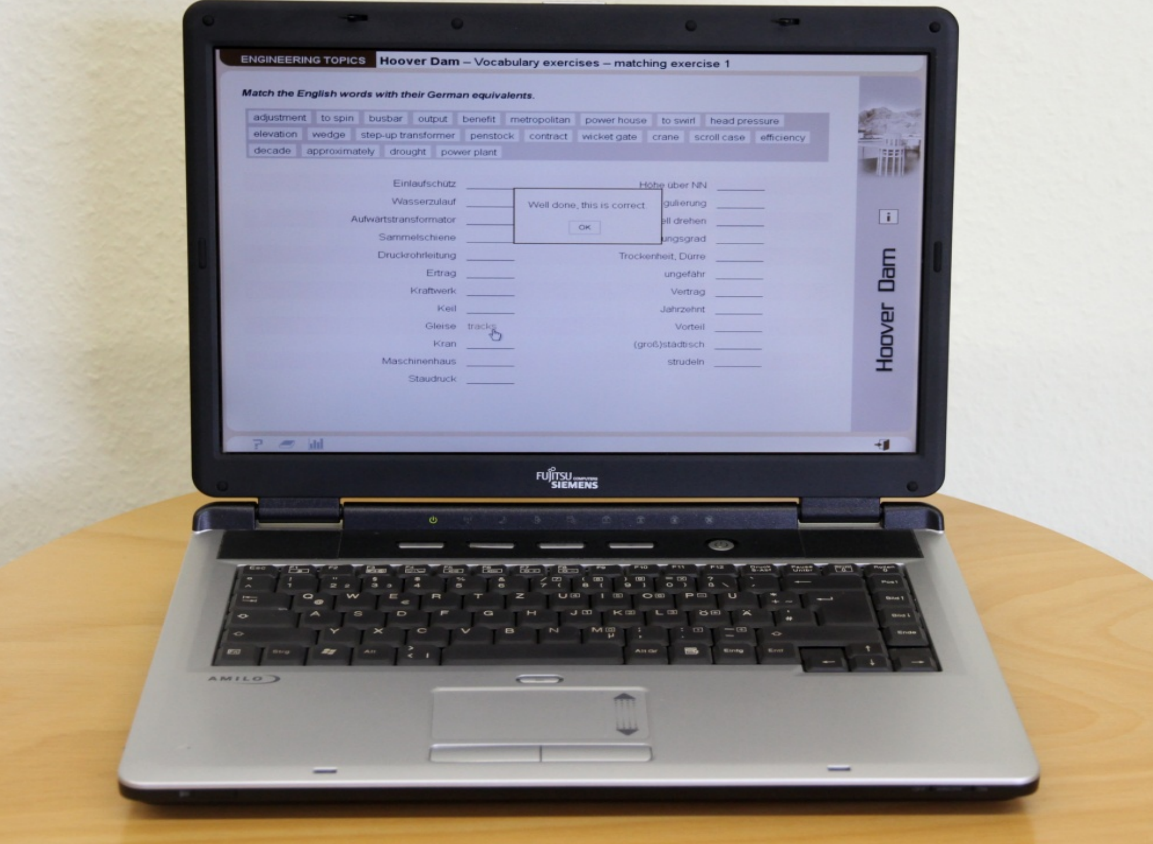

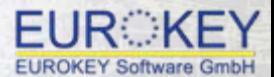

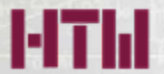

 $\cdot$ <sup>2.0</sup>  $\cdot$ 

# **Displayed on <sup>a</sup> tablet PC / E‐book reader**

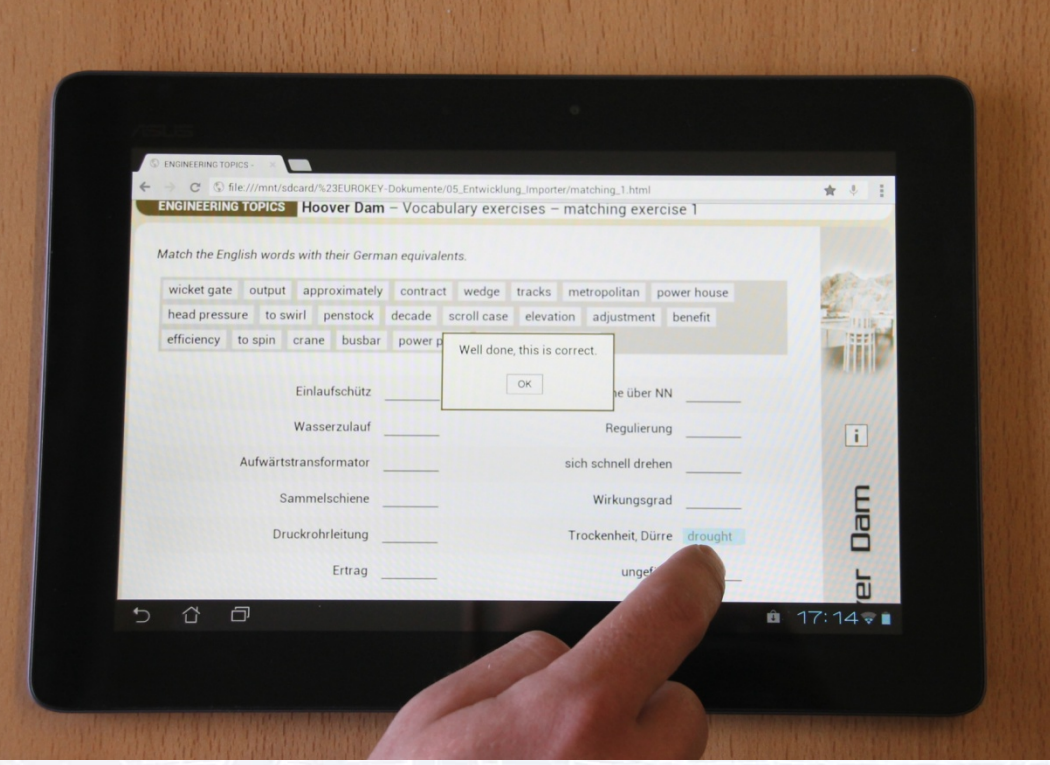

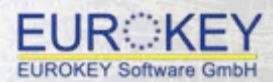

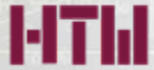

 $\frac{2.0}{2}$ 

# **Displayed on <sup>a</sup> smart phone**

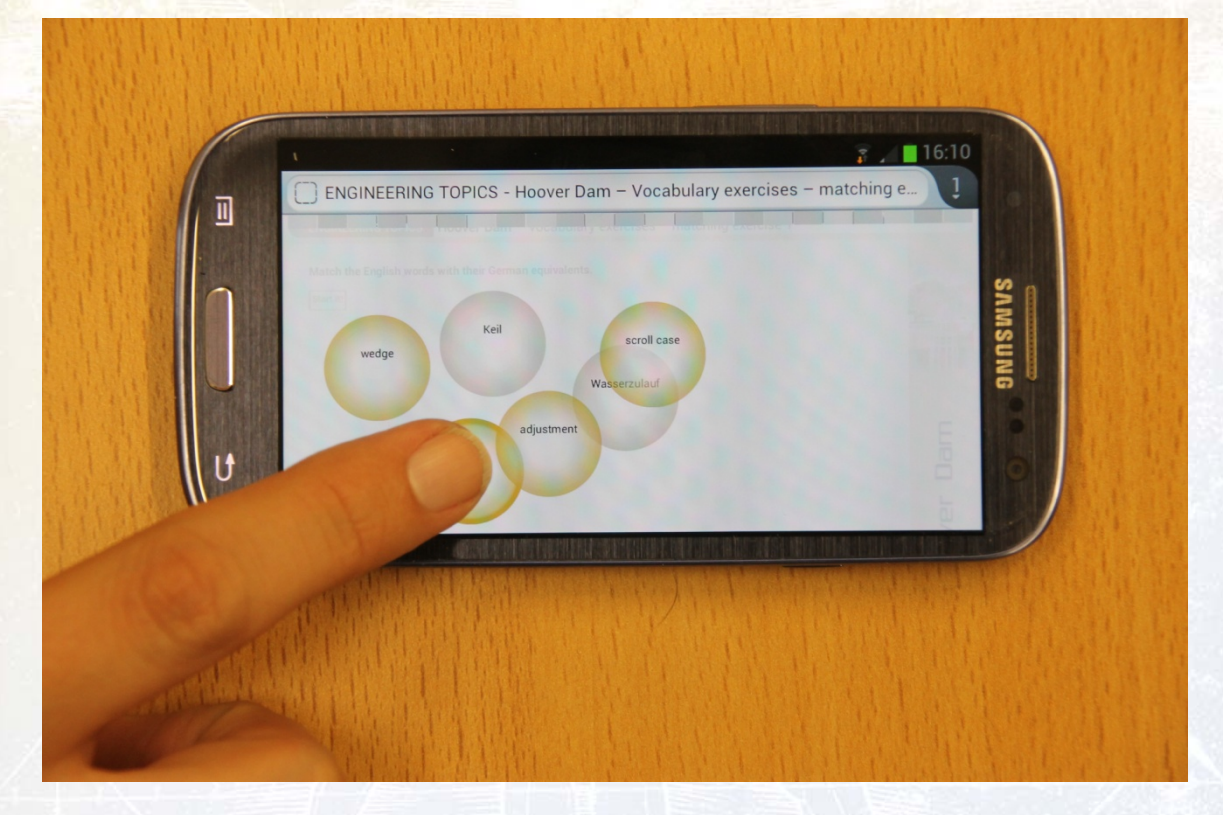

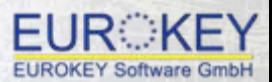

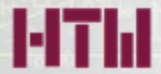

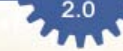

# **Displayed on an IWB**

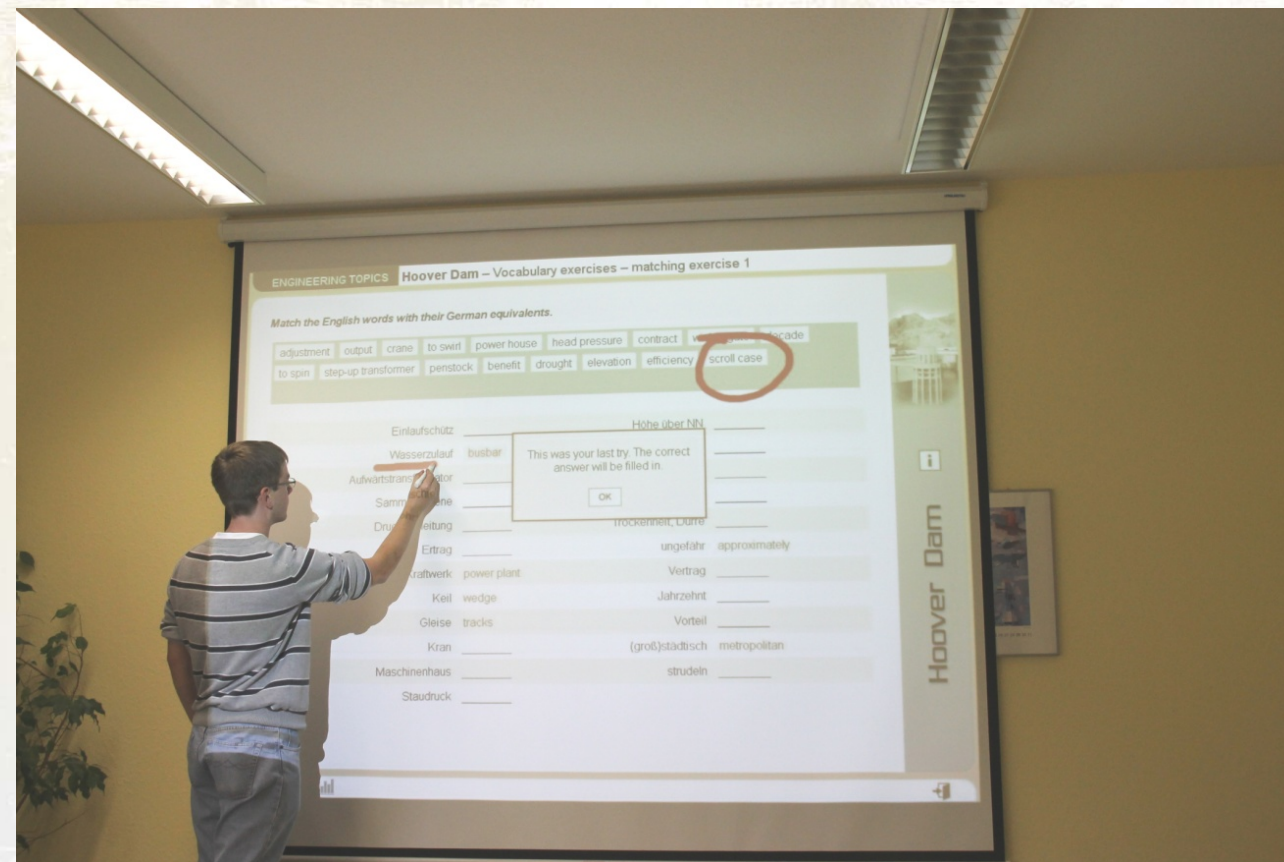

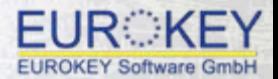

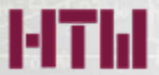

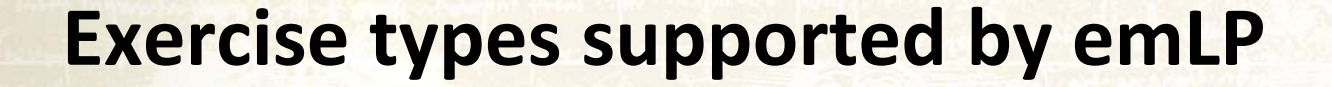

- plain text
- enriched text
- matching exercises
- fill‐in exercises
- multiple choice
- true/false
- drop ‐down exercises

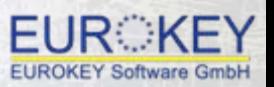

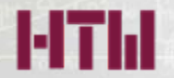

# **Advantages for the teacher/materials developer**

- User‐friendly, easy‐to‐use interface
- No technical/programming know‐how required
- Easy and quick input of content via Word or online
- Content will be displayed immediately with the click of <sup>a</sup> mouse on various output devices
- Automatic adjustment of layout and interactivity mode
- Correction of mistakes in content to be made only once for all devices
- Changes to content to be input only once for all devices

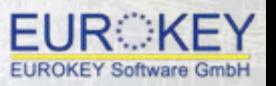

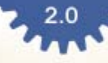

# **Further information**

#### **http://www.technoplus.info**

Christine Sick Applied Languages School of Engineering Hochschule für Technik und Wirtschaft des Saarlandes / University of Applied Sciences Goebenstr. 40 66117 Saarbrücken  $Tel: + 49-681-5867-420$ Fax: + 49-681-5867-122 E-mail: christine.sick@htw-saarland.dehttp://www.htw-saarland.de/Members/christine.sick

Ludwig Kuhn EUROKEY Software GmbHFischbachstr. 8666125 Saarbrücken-DudweilerTel.: 06897 - 790 89 0Fax: 06897 - 790 89 99E-mail: technoplus@eurokey.de

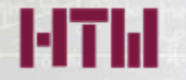

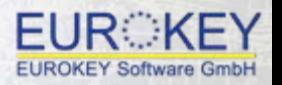

 $\frac{2.0}{2}$ 

# **Thank you very much for your attention**

# **Any questions???**

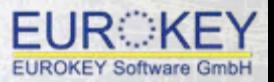

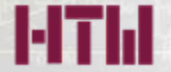